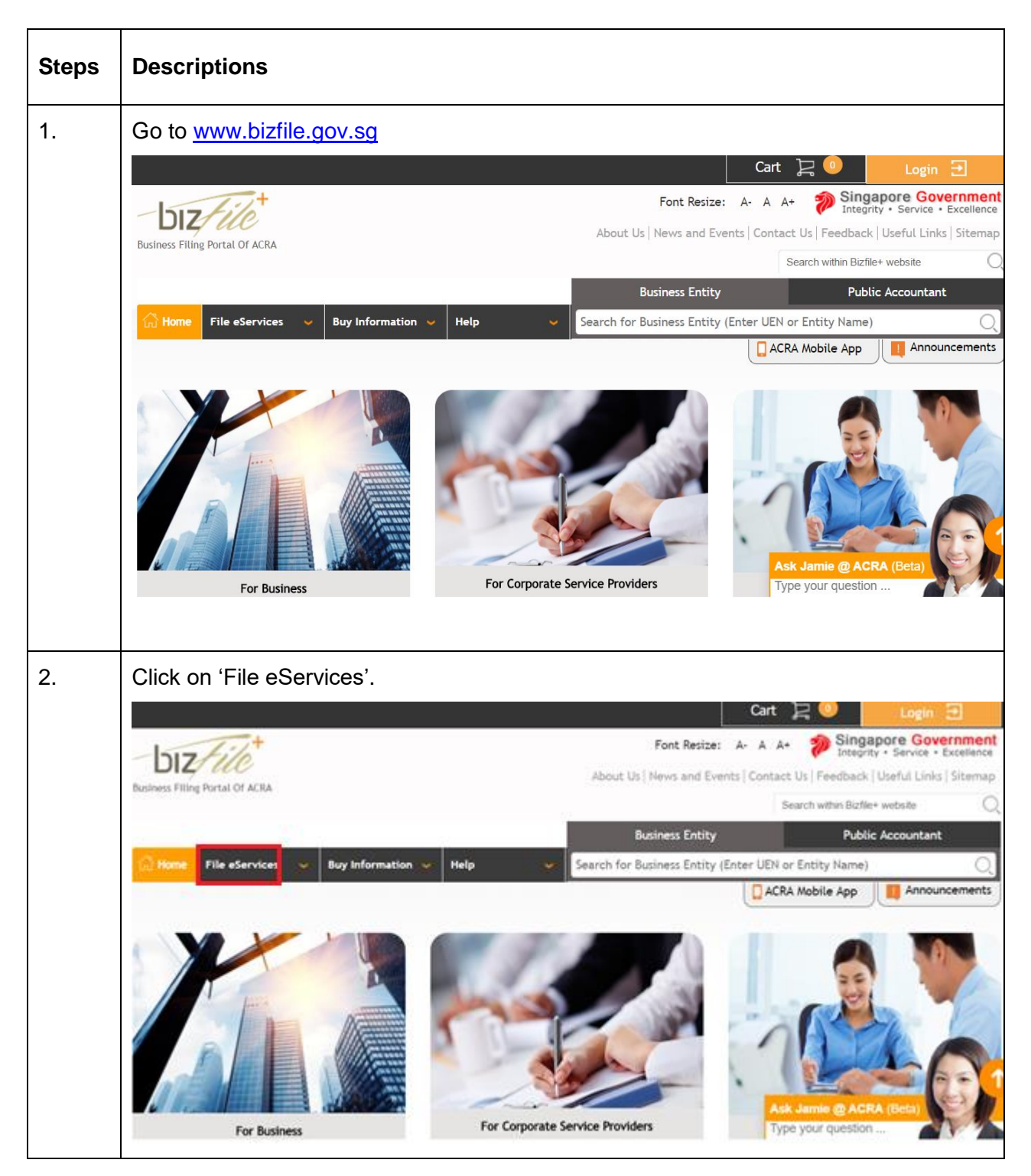

## **Step by Step Guide for Application to Register a New LLP**

Application to Register a New LLP **Accord 2018** Page 1

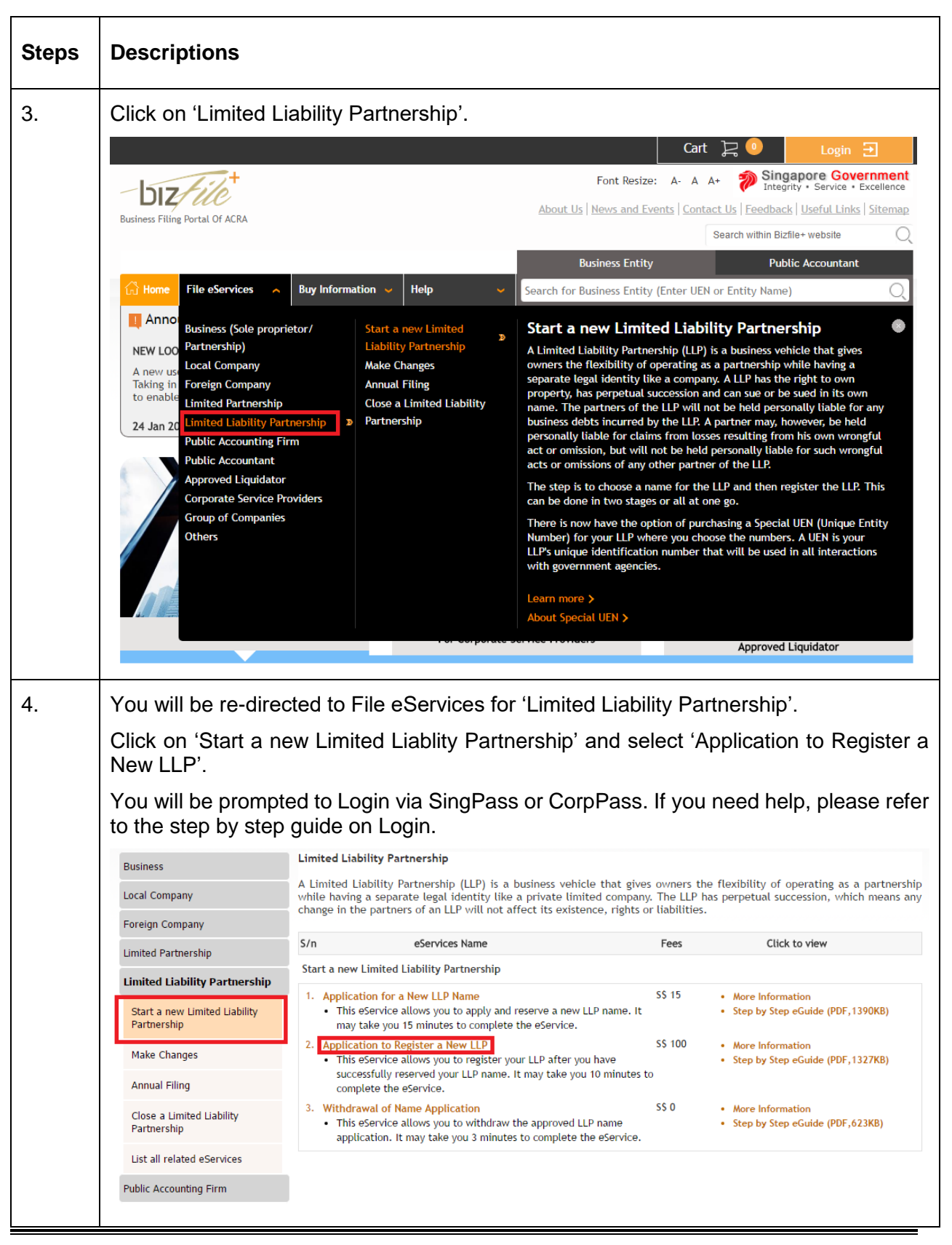

Application to Register a New LLP **Page 2** Page 2

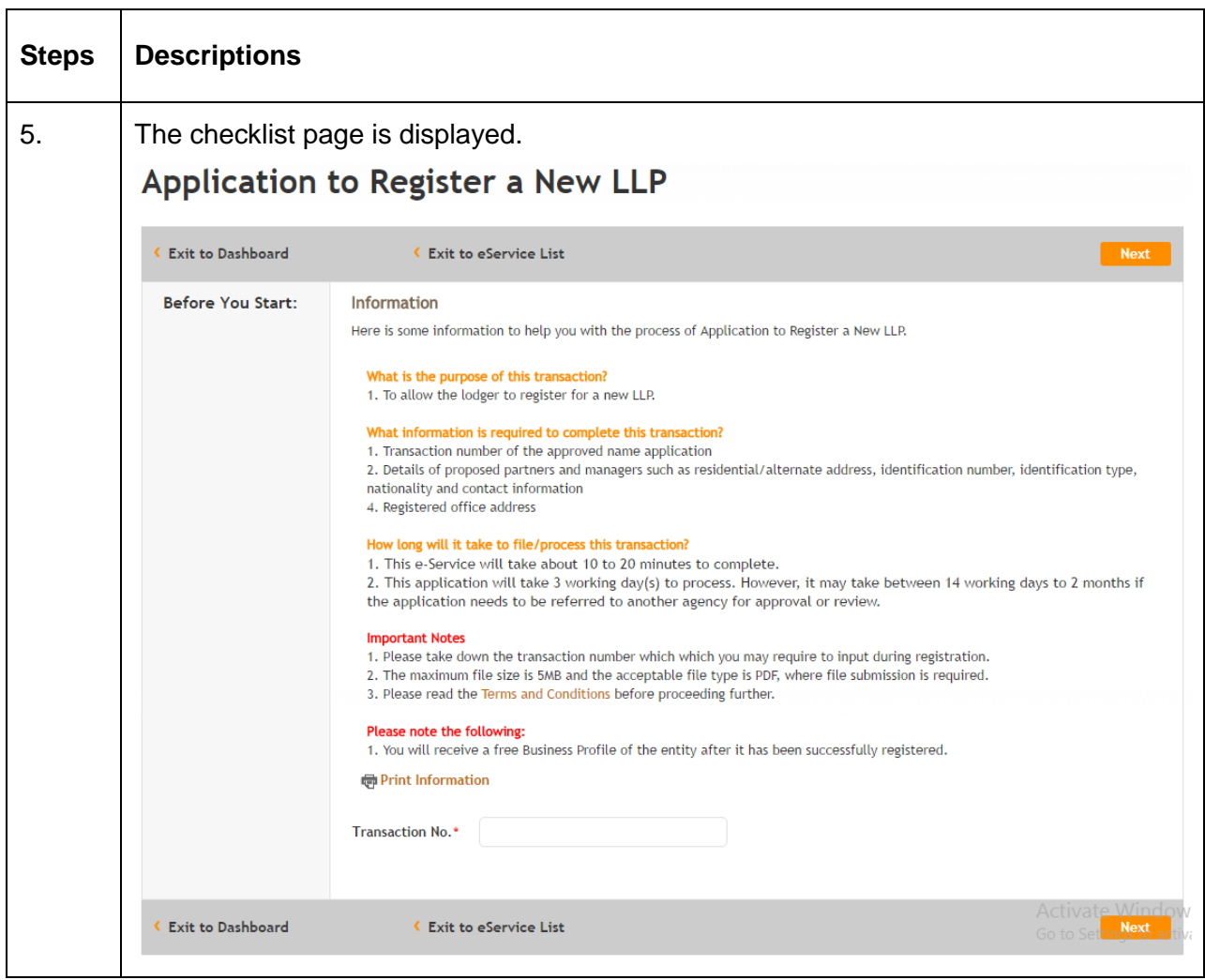

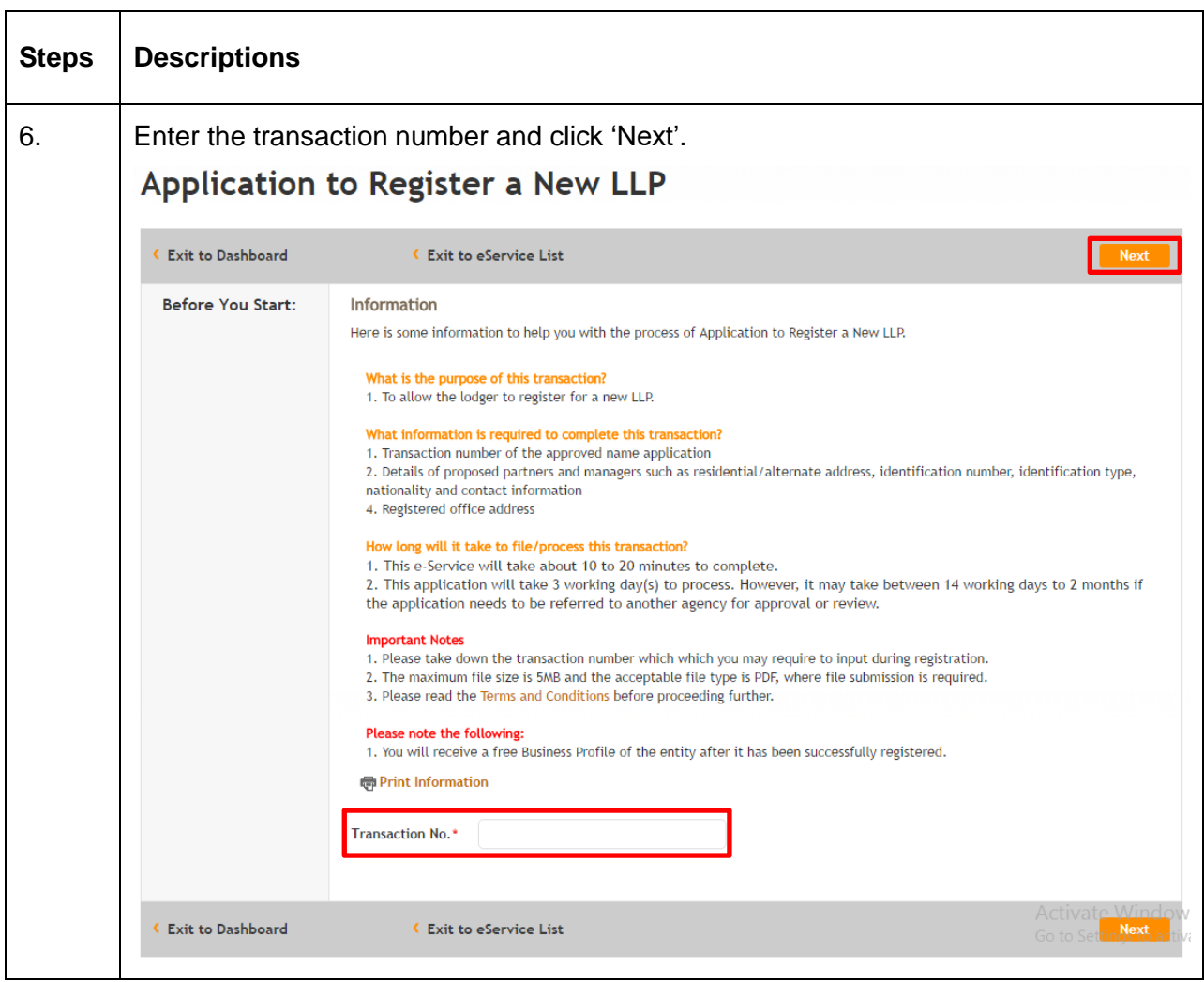

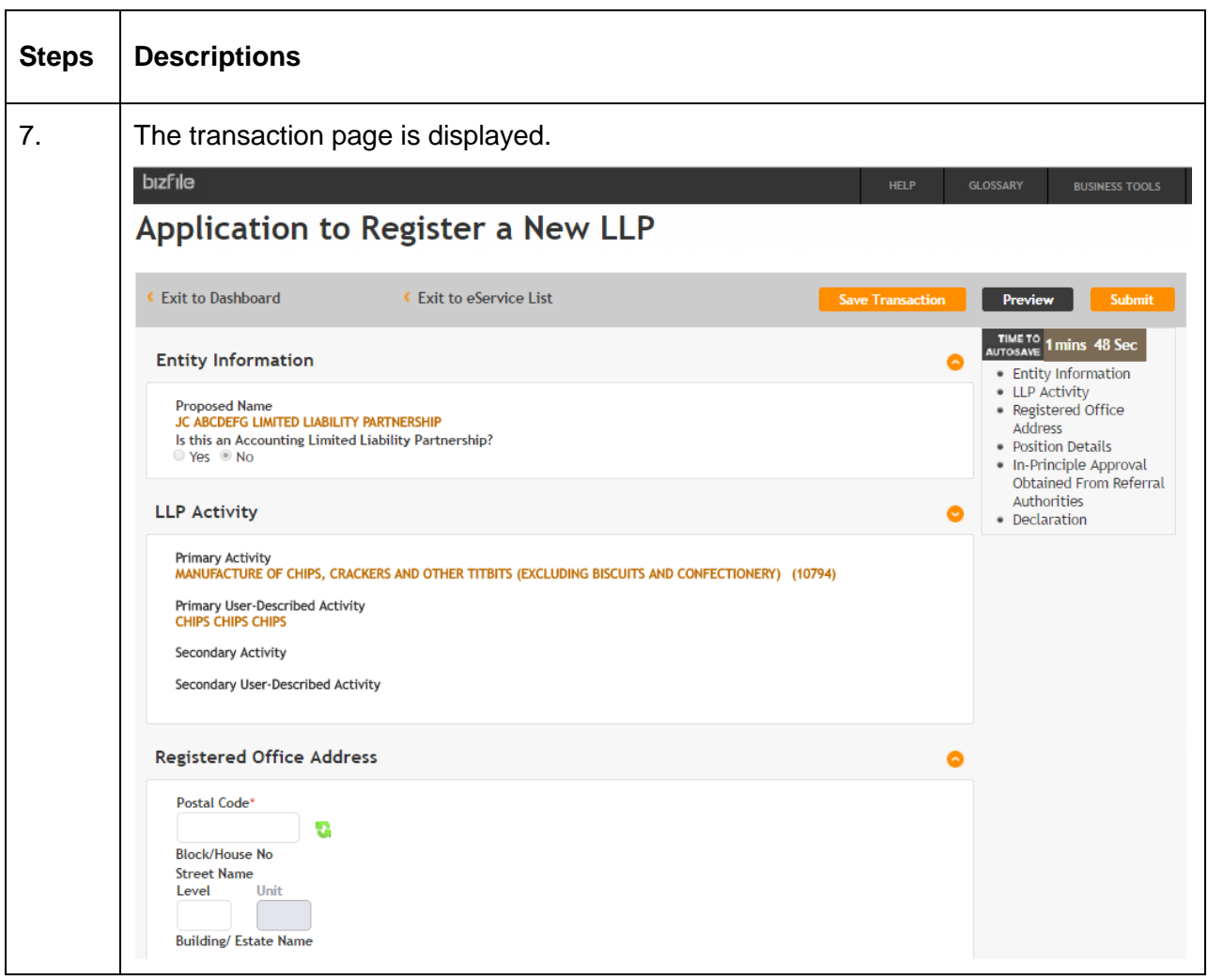

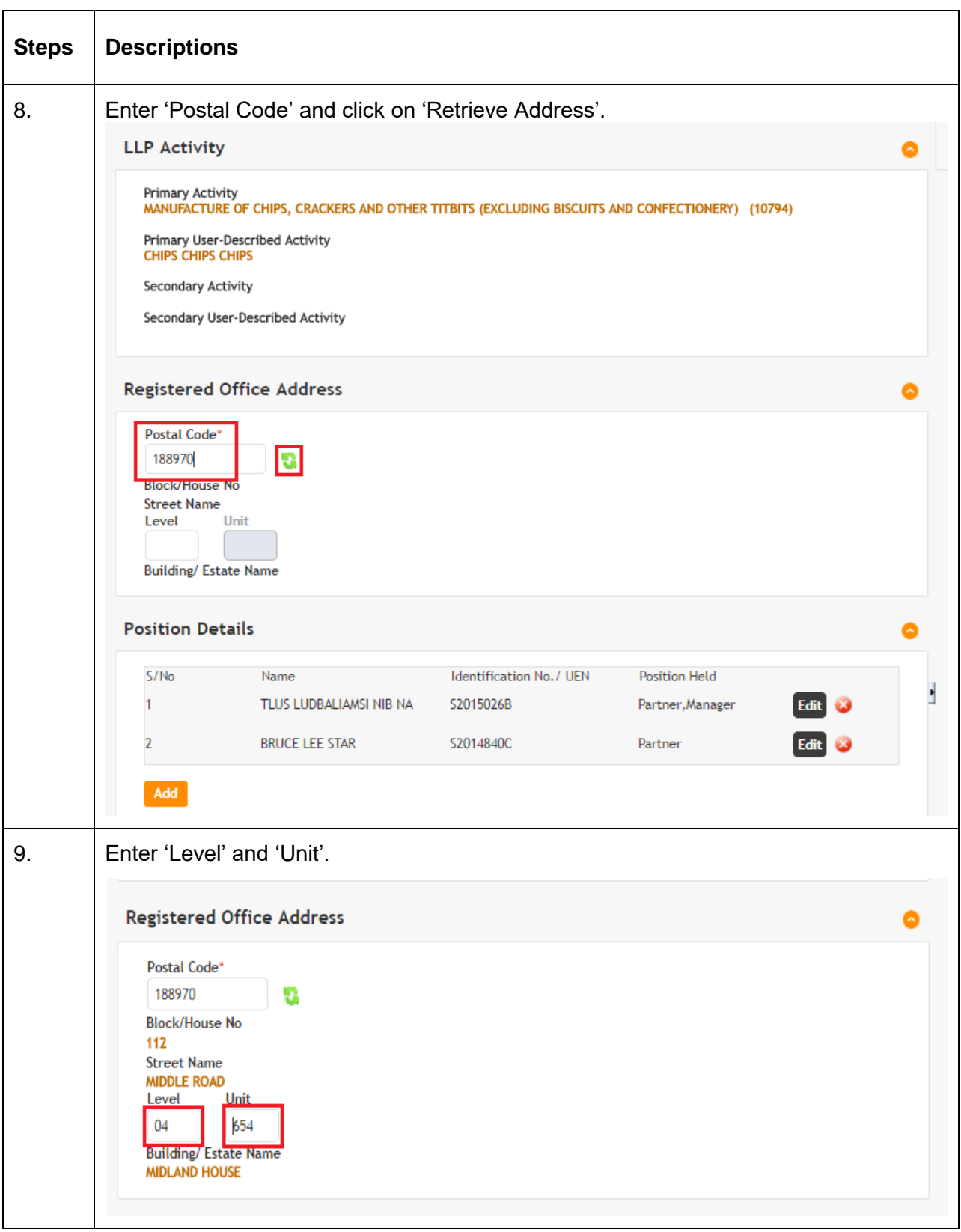

Application to Register a New LLP **Page 6** Application to Register a New LLP

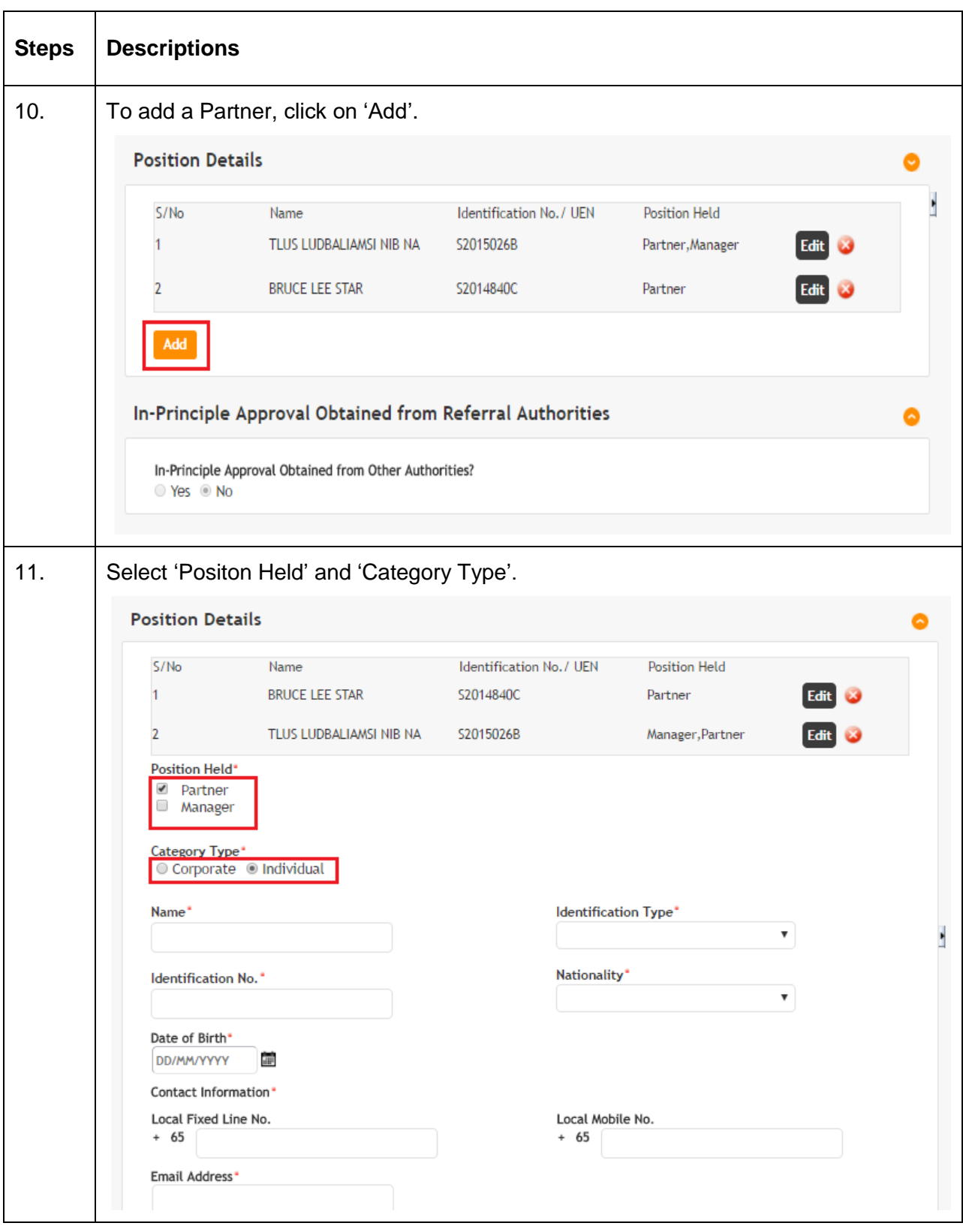

Application to Register a New LLP **Page 7** Page 7

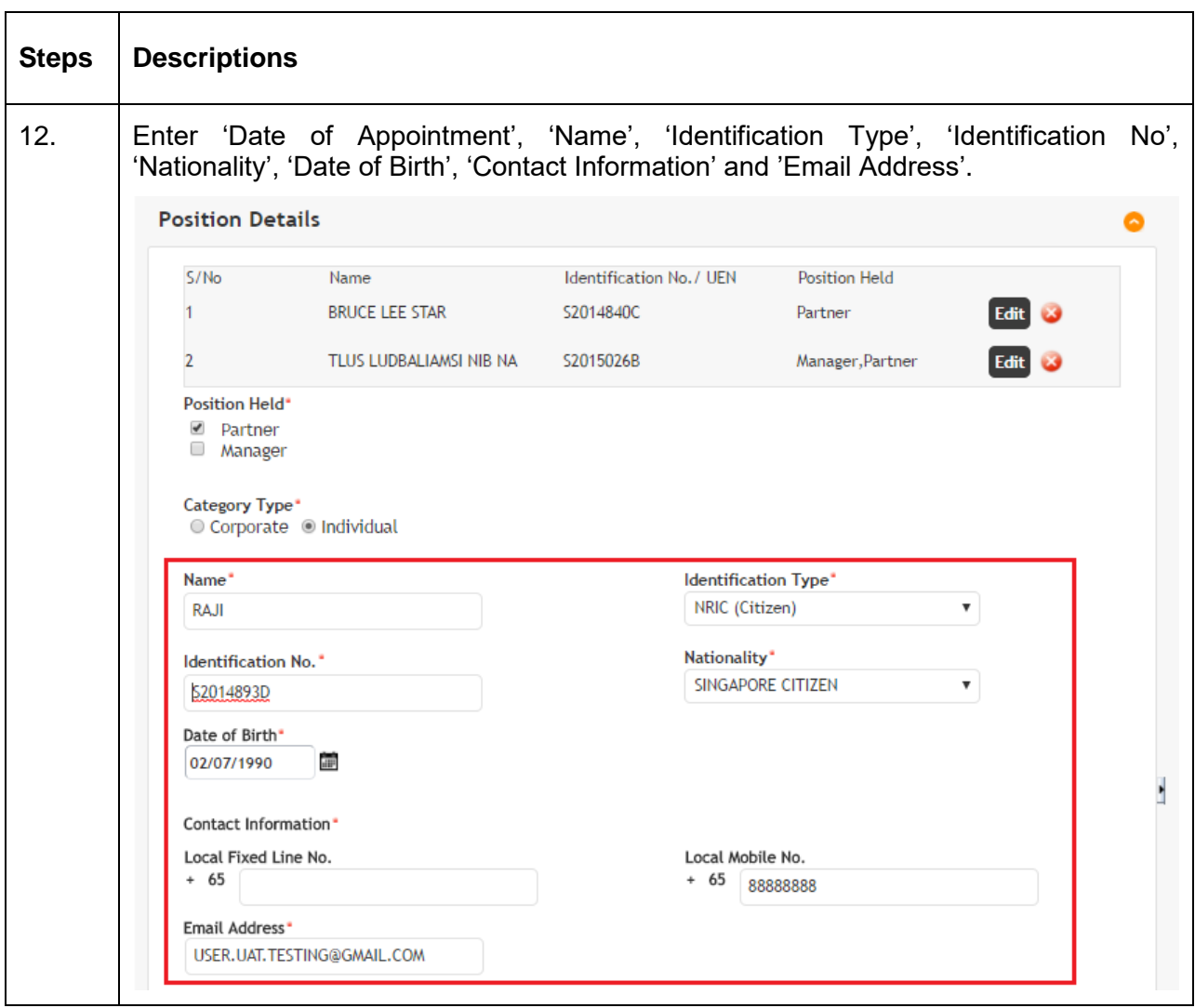

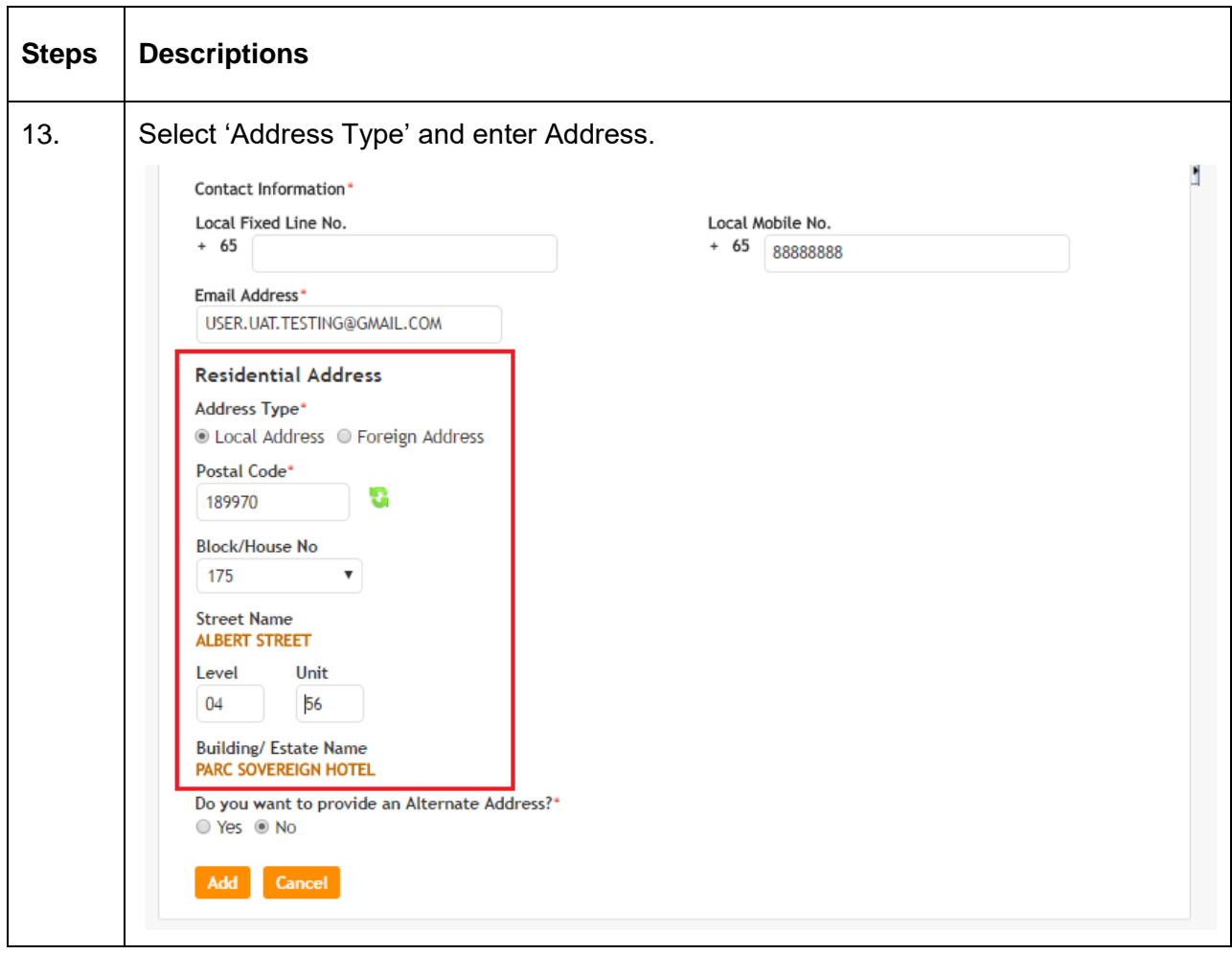

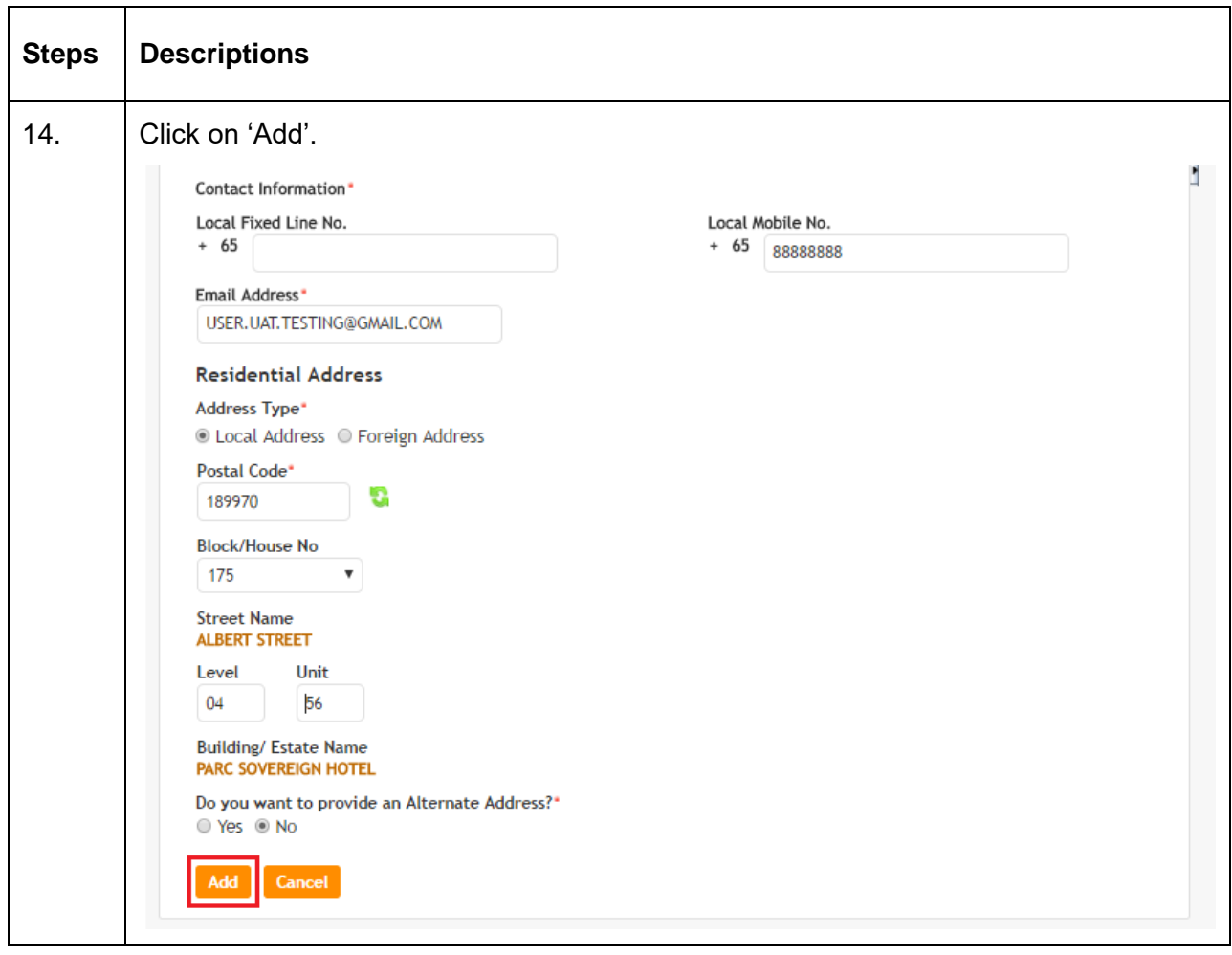

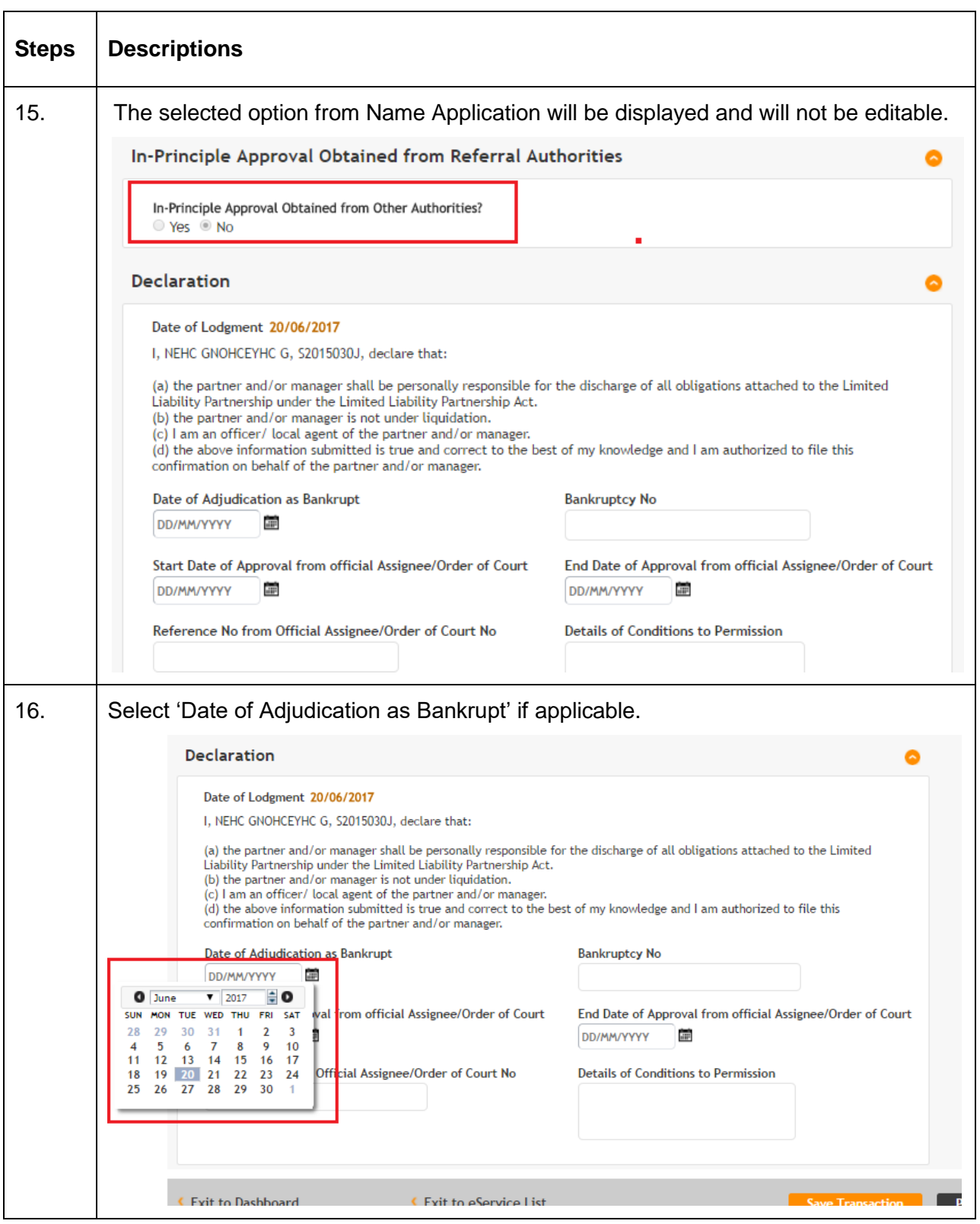

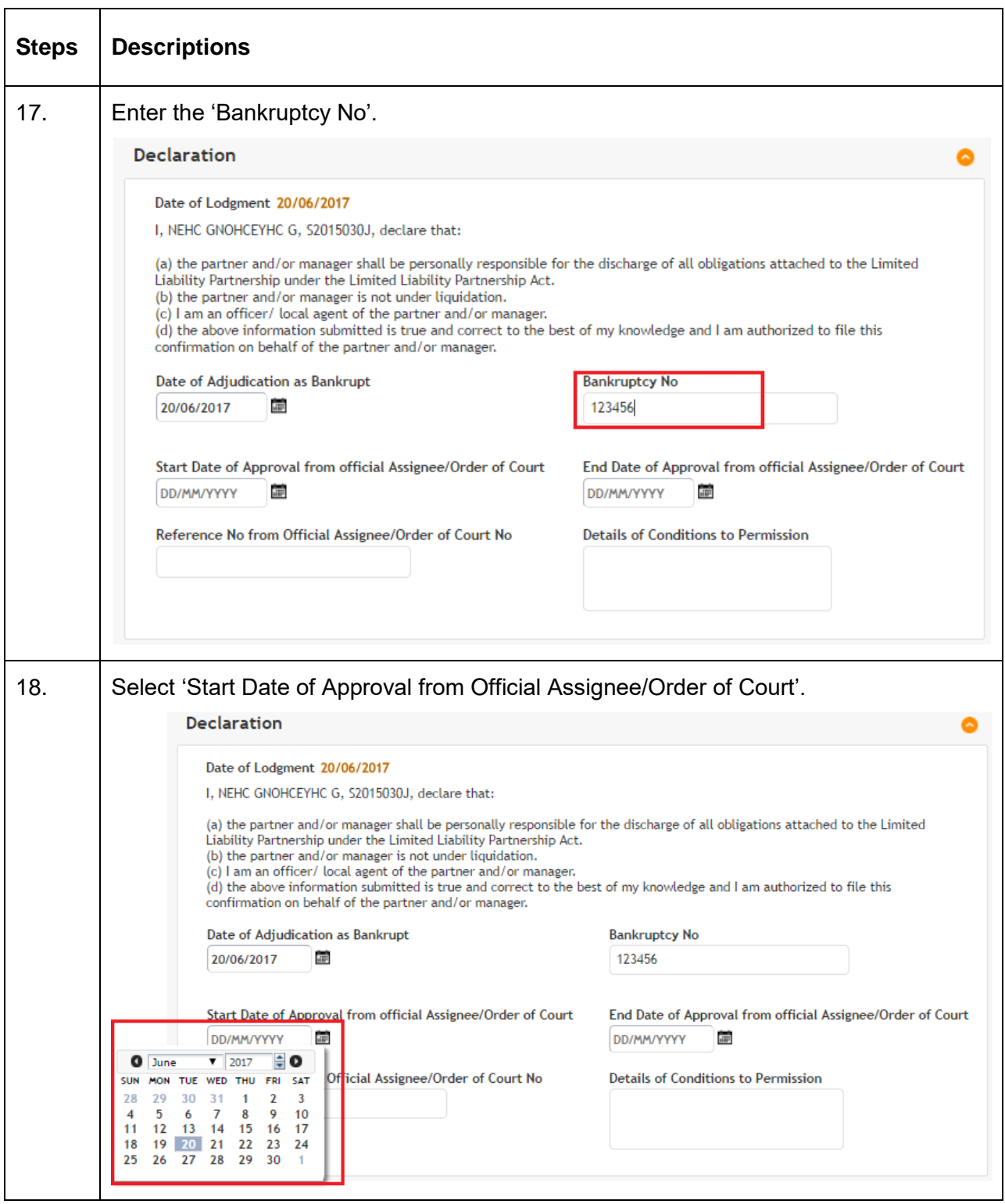

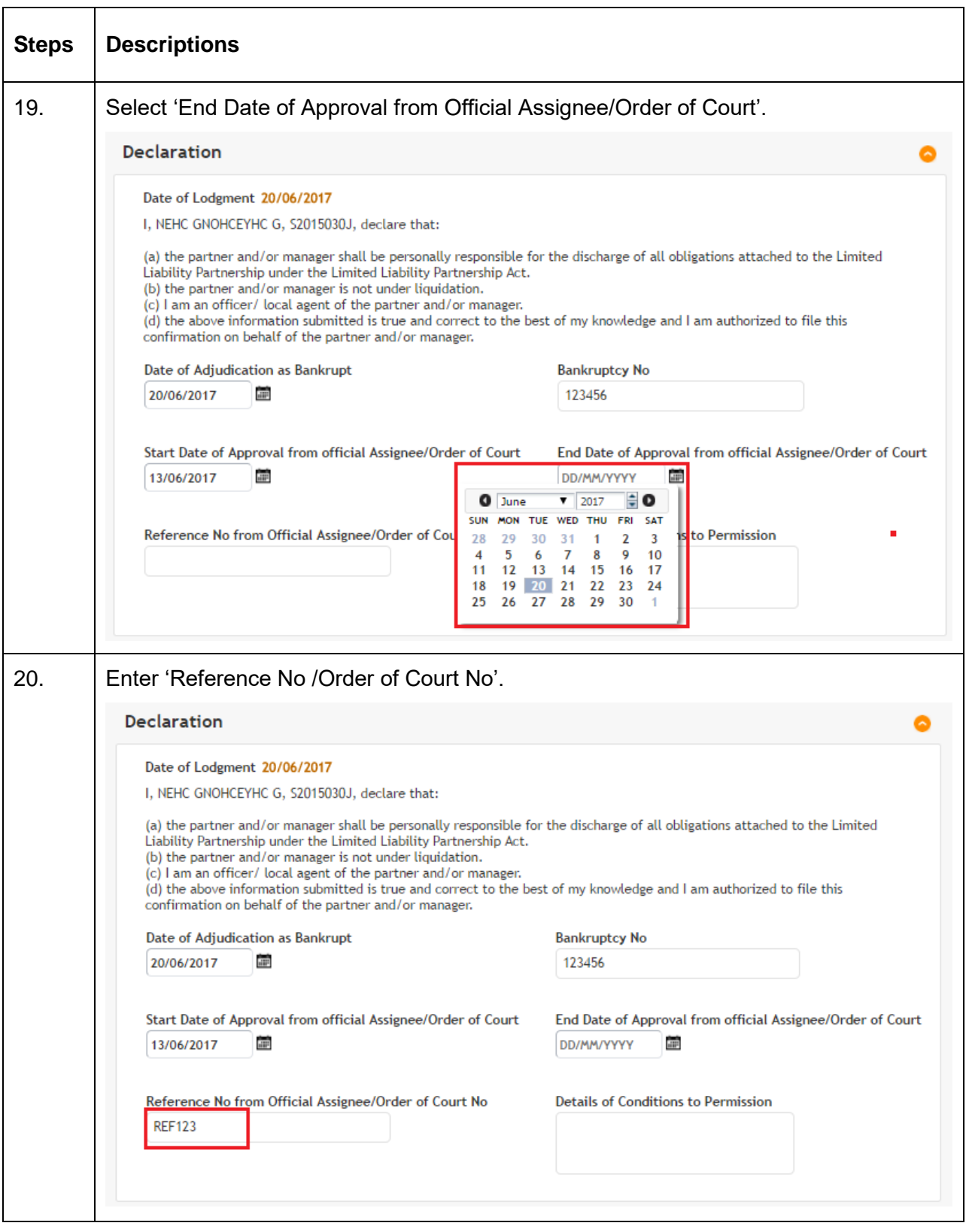

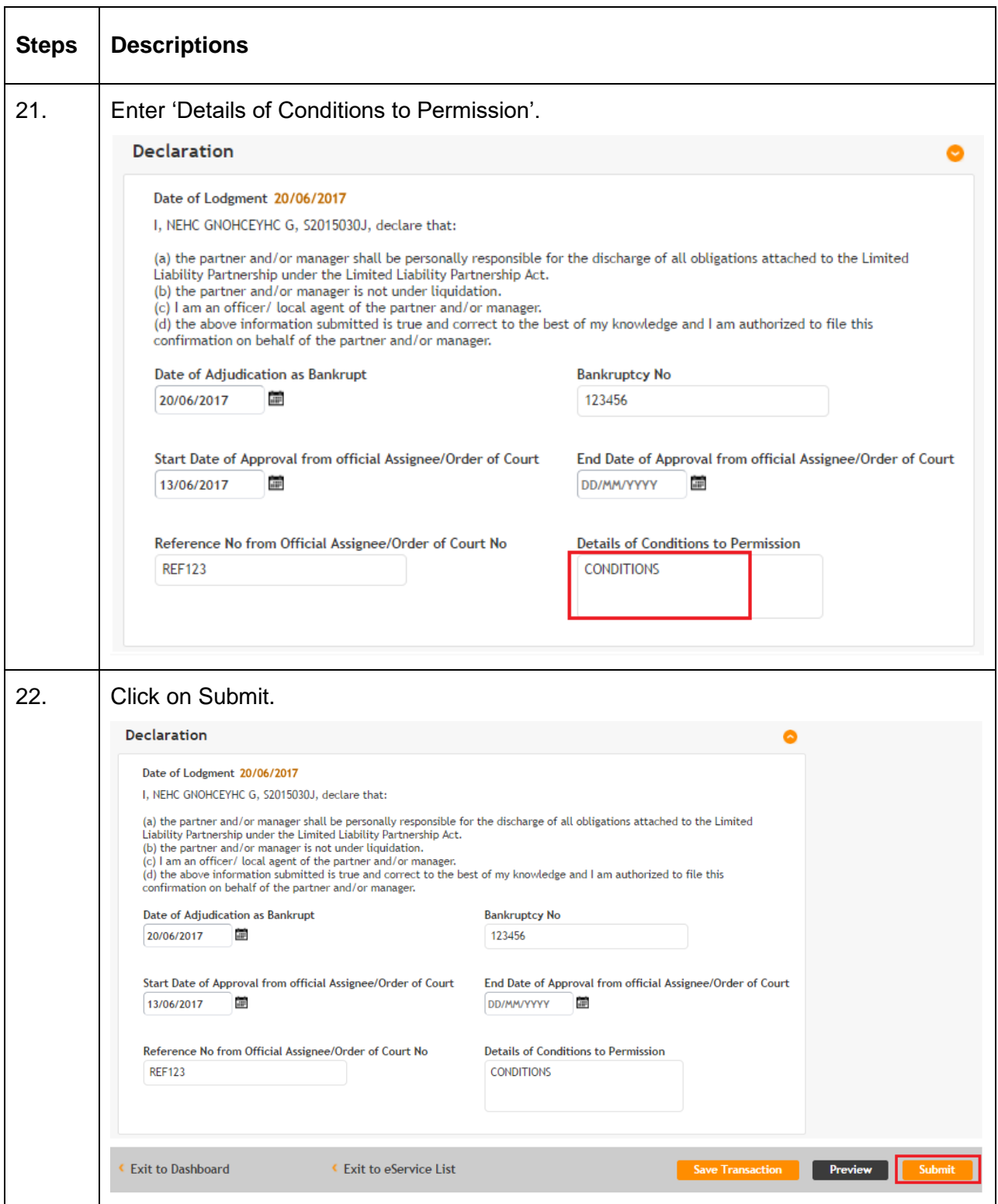

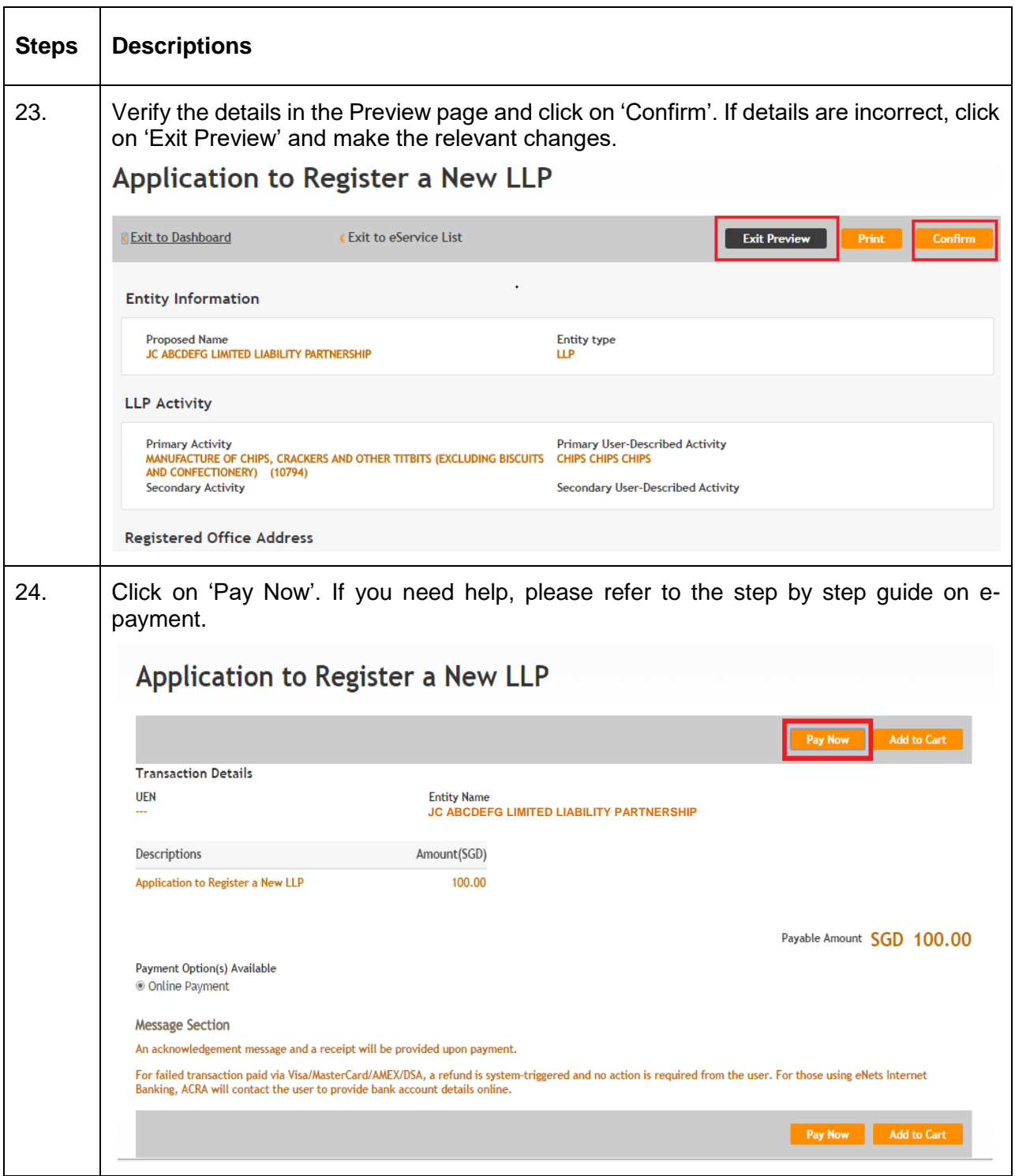

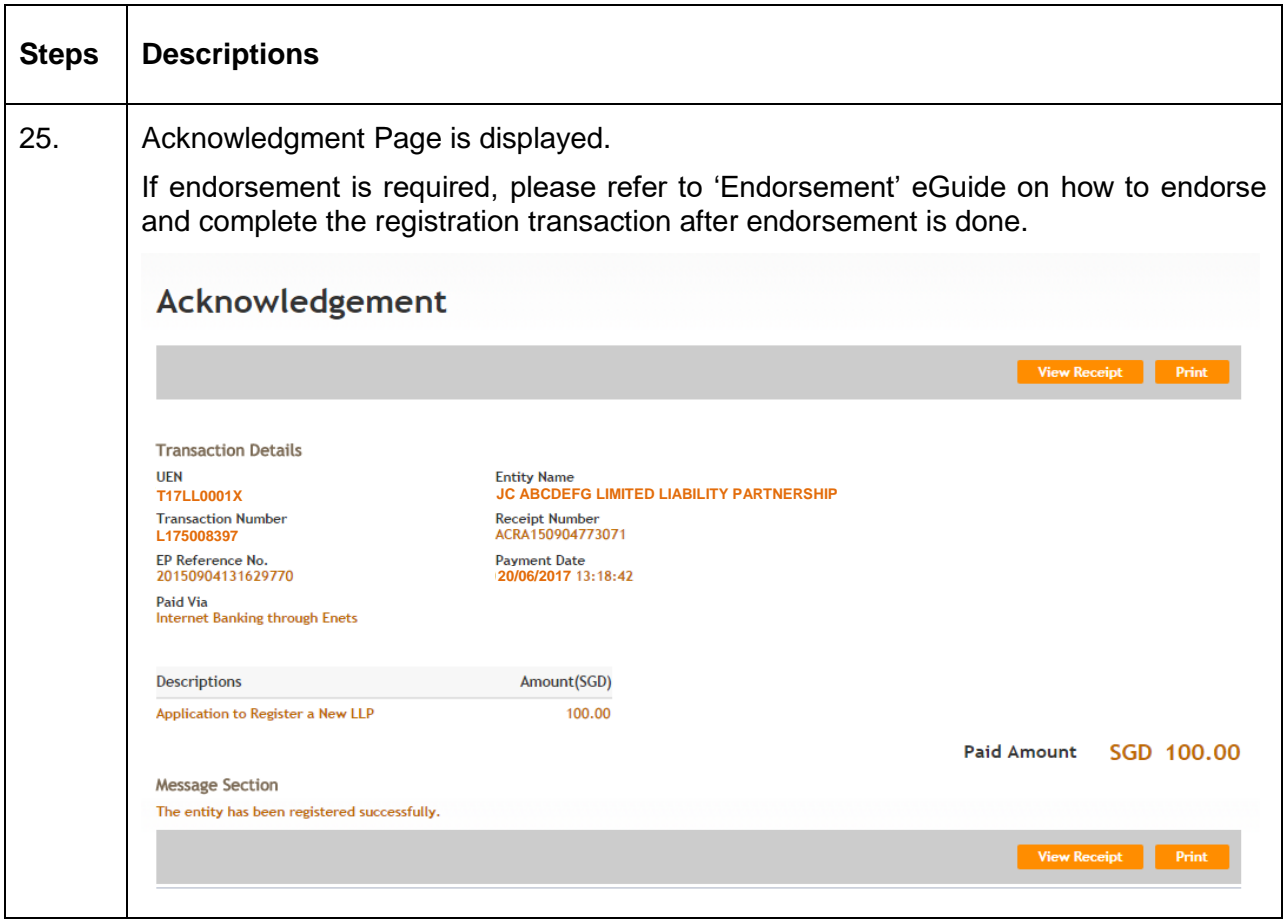